# DELETE ddl/database/:db/table/:table/ partition/:partition

## **Table of contents**

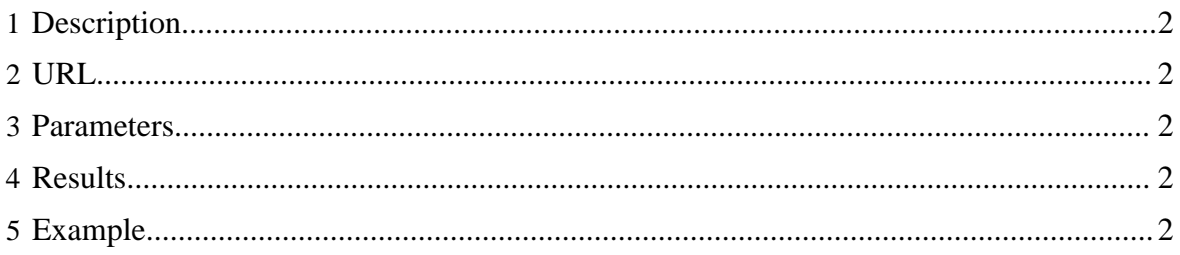

None

Optional false

Optional None

#### <span id="page-1-0"></span>**1 Description**

Delete (drop) a partition in an HCatalog table.

**ifExists** Hive returns an error if

**permissions** The permissions string

#### <span id="page-1-1"></span>**2 URL**

http://www.myserver.com/templeton/v1/ddl/database/:db/table/:table/ partition/:partition

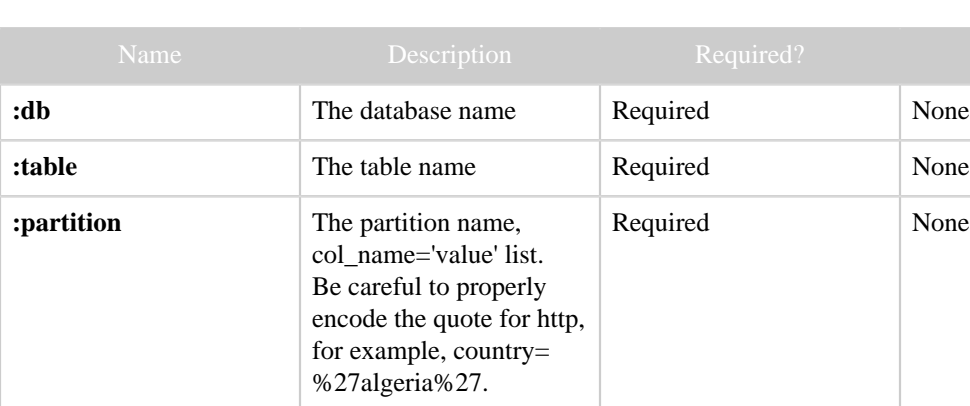

the partition specified does not exist, unless ifExists is set to true.

to use. The format is "rwxrw-r-x".

**group** The user group to use Optional None

#### <span id="page-1-2"></span>**3 Parameters**

### <span id="page-1-3"></span>**4 Results**

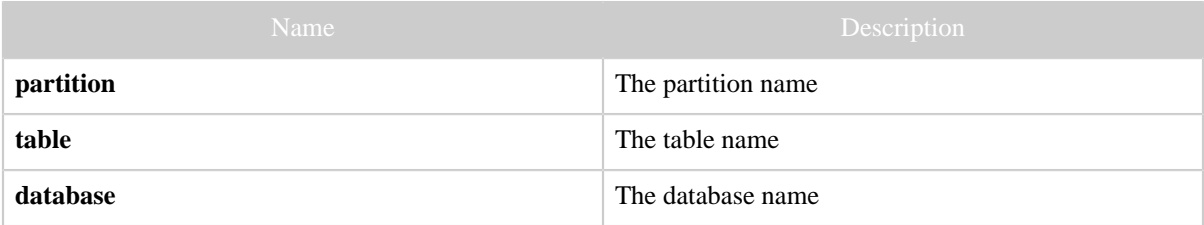

## <span id="page-1-4"></span>**5 Example**

#### **Curl Command**

```
\sqrt curl -s -X DELETE \backslash 'http://localhost:50111/templeton/v1/ddl/database/default/table/test_table/
partition/country=%27algeria%27?user.name=ctdean'
```
#### **JSON Output**

}

```
{
 "partition": "country='algeria'",
 "table": "test_table",
 "database": "default"
```
*Copyright © 2013 The Apache Software Foundation All rights reserved.* Page 3